## Praktikum 10 Camera Model & Calibration

## 1. Single Camera Calibration (On-line)

Program berikut ini mengkalibrasi sebuah kamera secara online dengan menggunakan chess-board (papan catur).

```
#include <cv.h>
#include <cxcore.h>
#include <highgui.h>
int n boards = 0;const int board dt = 20;
int board_w;
int board h;
int main()
{
       board_w = 5; // Board width in squares
       board_h = 8; // Board height 
       n_boards = 8; // Number of boards
       int board n = board w * board h;
       CvSize board_sz = cvSize( board_w, board_h );
       CvCapture* capture = cvCreateCameraCapture( 0 );
       assert( capture );
       cvNamedWindow( "Calibration" );
       // Allocate Sotrage
       Cv\text{Mat* image points} = cvCreateMat( n_boards*board_n, 2, CV_32FC1 );
       CvMat* object points = cvCreateMat( n boards*board n, 3, CV 32FC1 );
       CvMat* point counts = cvCreateMat( n boards, 1, CV 32SC1 );
       CvMat* intrinsic matrix = cvCreateMat( 3, 3, CV 32FC1 );
       CvMat* distortion coeffs = cvCreateMat( 5, 1, CV 32FC1 );
       CvPoint2D32f* corners = new CvPoint2D32f[ board_n ];
       int corner count;
       int successes = 0;
       int step, frame = 0;
       IplImage *image = cvQueryFrame( capture );
       IplImage *gray_image = cvCreateImage( cvGetSize( image ), 8, 1 );
       // Capture Corner views loop until we've got n_boards
       // succesful captures (all corners on the board are found)
       while( successes < n boards ){
              // Skp every board dt frames to allow user to move chessboard
              if( frame++ \frac{1}{6} board dt == 0 ){
                      // Find chessboard corners:
                      int found = cvFindChessboardCorners( image, board_sz, corners,
                             &corner_count, CV_CALIB_CB_ADAPTIVE_THRESH | 
CV_CALIB_CB_FILTER_QUADS );
                      // Get subpixel accuracy on those corners
                      cvCvtColor( image, gray_image, CV_BGR2GRAY );
                      cvFindCornerSubPix( gray_image, corners, corner_count, cvSize( 
11, 11 ), 
                             cvSize( -1, -1 ), cvTermCriteria( 
CV_TERMCRIT_EPS+CV_TERMCRIT_ITER, 30, 0.1 ));
                      // Draw it
                      cvDrawChessboardCorners( image, board_sz, corners, corner_count, 
found );
```

```
cvShowImage( "Calibration", image );
                       // If we got a good board, add it to our data
                       if( corner count == board n ){
                              step = successes*board n;
                               for( int i=step, j=0; \overline{j} < board n; ++i, ++j ){
                                      CV MAT ELEM( *image points, float, i, 0 ) =
corners[j].x;
                                      CV MAT ELEM( *image points, float, i, 1 ) =
corners[j].y;
                                      CV MAT ELEM( *object points, float, i, 0 ) =
j/board_w;
                                      CV MAT ELEM( *object points, float, i, 1 ) =
j%board_w;
                                      CV MAT ELEM( *object points, float, i, 2 ) =
0.0f;
                               }
                               CV MAT ELEM( *point counts, int, successes, 0 ) =
board_n;
                              successes++;
                       }
               } 
               // Handle pause/unpause and ESC
               int c = cvWaitKey( 15 );
               if( c == 'p'){
                      c = 0;while( c ! = 'p' && c ! = 27 ){
                              c = cvWaitKey( 250 );
                       }
               }
               if(<b>c</b> == 27)return 0;
               image = cvQueryFrame( capture ); // Get next image
       } // End collection while loop
       // Allocate matrices according to how many chessboards found
        CvMat* object points2 = cvCreateMat( successes*board n, 3, CV 32FC1 );
        CvMat* image points2 = cvCreateMat( successes*board n, 2, CV 32FC1 );
       CvMat* point counts2 = cvCreateMat( successes, 1, CV 32SC1 );
        // Transfer the points into the correct size matrices
       for( int i = 0; i < successes*board_n; ++i ){
               CV MAT ELEM( *image points2, float, i, 0) = CV MAT ELEM( *image points,
float, i, 0 );
               CV_MAT_ELEM( *image_points2, float, i, 1) = CV_MAT_ELEM( *image_points, 
float, i, 1 );
               CV_MAT_ELEM( *object points2, float, i, 0) = CV_MAT_ELEM(
*object_points, float, i, 0 );
               CV MAT ELEM( *object points2, float, i, 1) = CV MAT ELEM(
*object_points, float, i, 1 );
               CV_MAT_ELEM( *object points2, float, i, 2) = CV_MAT_ELEM(
*object_points, float, i, 2 );
        }
       for( int i=0; i < successes; ++i ){
               CV_MAT_ELEM( *point_counts2, int, i, 0 ) = CV_MAT_ELEM( *point_counts, 
int, i, 0 );
        }
       cvReleaseMat( &object_points );
       cvReleaseMat( &image points );
       cvReleaseMat( &point_counts );
        // At this point we have all the chessboard corners we need
        // Initiliazie the intrinsic matrix such that the two focal lengths
        // have a ratio of 1.0
       CV MAT ELEM( *intrinsic matrix, float, 0, 0 ) = 1.0;
       CV MAT ELEM( *intrinsic matrix, float, 1, 1 ) = 1.0;
       // Calibrate the camera
       cvCalibrateCamera2( object_points2, image_points2, point_counts2, cvGetSize( 
image ), 
               intrinsic matrix, distortion coeffs, NULL, NULL,
CV CALIB FIX ASPECT RATIO );
```
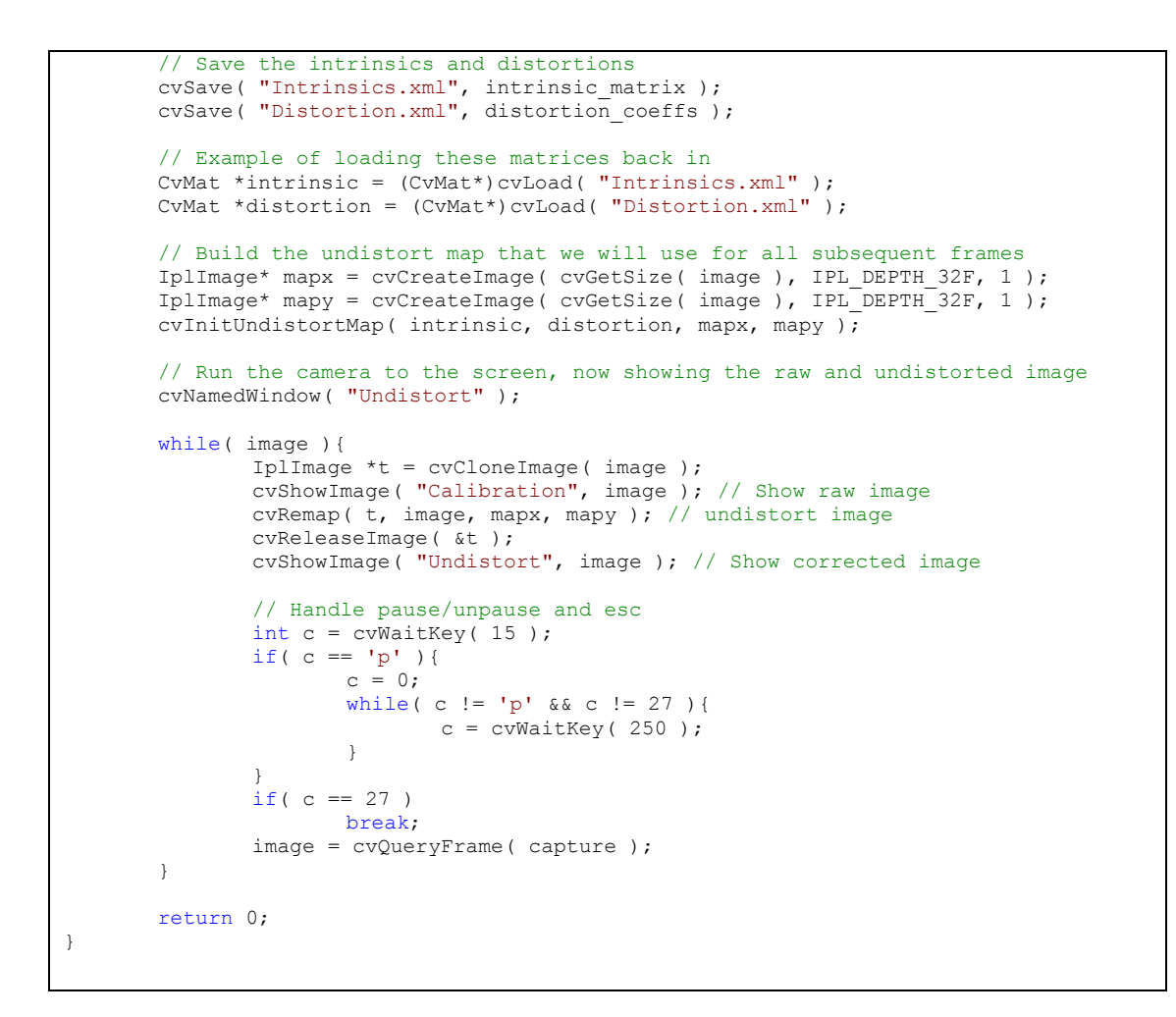

Petunjuk praktikum:

Siapkan *chessboard* (papan catur) seperti pada gambar dibawah ini

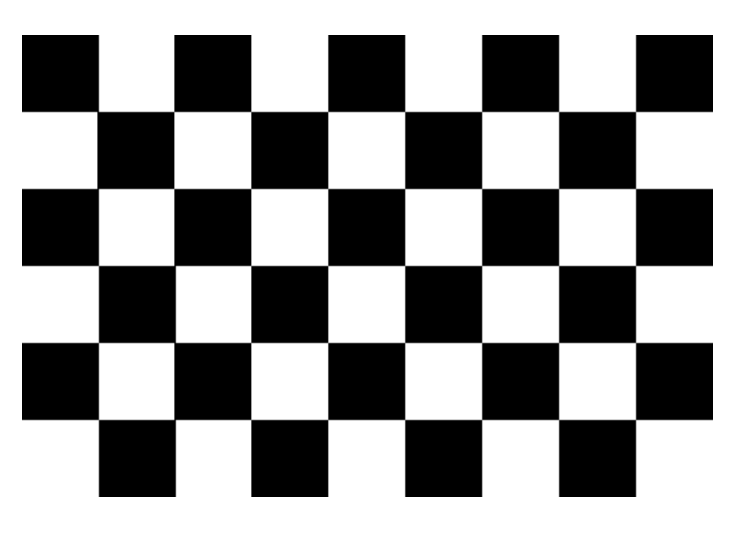

- Kemudian arahkan kamera ke *chessboard*, untuk diambil gambarnya beberapa kali. Tunggu sampai muncul window baru yang merupakan hasil kalibrasi.
- Amati dan bandingkan hasil kalibrasi dengan gambar sebelumnya, sebuatkan perbedaannya.

## 2. Stereo Calibration (Off-line)

Program berikut ini mengkalibrasi dua buah kamera secara offline dengan menggunakan chess-board (papan catur).

```
#include "cv.h"
#include "cxmisc.h"
#include "highgui.h"
#include <vector>
#include <string>
#include <algorithm>
#include <stdio.h>
#include <ctype.h>
using namespace std;
//
// Given a list of chessboard images, the number of corners (nx, ny)// on the chessboards, and a flag: useCalibrated for calibrated (0) or
// uncalibrated (1: use cvStereoCalibrate(), 2: compute fundamental
// matrix separately) stereo. Calibrate the cameras and display the
// rectified results along with the computed disparity images.
//
static void
StereoCalib(const char* imageList, int nx, int ny, int useUncalibrated)
{
     int displayCorners = 0;
     int showUndistorted = 1;
    bool isVerticalStereo = false;//OpenCV can handle left-right
                                        //or up-down camera arrangements
   const int maxScale = 1;
   const float squareSize = 1.f; //Set this to your actual square size
    FILE* f = fopen(imageList, "rt");int i, j, lr, nframes, n = nx * ny, N = 0;
    vector<string> imageNames[2];
    vector<CvPoint3D32f> objectPoints;
    vector<CvPoint2D32f> points[2];
   vector<int> npoints;
   vector<uchar> active[2];
    vector<CvPoint2D32f> temp(n);
   CvSize imageSize = {0,0};
     // ARRAY AND VECTOR STORAGE:
 double M1[3][3], M2[3][3], D1[5], D2[5];
 double R[3][3], T[3], E[3][3], F[3][3];
CvMat M1 = cvMat(3, 3, CV64F, M1 );
CvMat M2 = cvMat(3, 3, CV 64F, M2);
CvMat DI = cvMat(1, 5, CV64F, D1);
    CvMat [D2 = \text{cvMat}(1, 5, \text{CV}_64F, D2);
CvMat R = cvMat(3, 3, CV64F, R);
CvMat T = cvMat(3, 1, CV64F, T);
CvMat E = cvMat(3, 3, CV64F, E);
CvMat F = cvMat(3, 3, CV64F, F);
     if( displayCorners )
         cvNamedWindow( "corners", 1 );
// READ IN THE LIST OF CHESSBOARDS:
    if( !f )
     {
         fprintf(stderr, "can not open file %s\n", imageList );
         return;
     }
    for(i=0; j++)\left\{\begin{array}{ccc} \end{array}\right\} char buf[1024];
        int count = 0, result=0;
        lr = i * 2; vector<CvPoint2D32f>& pts = points[lr];
         if( !fgets( buf, sizeof(buf)-3, f ))
            break;
        size t len = strlen(buf);
```

```
 while( len > 0 && isspace(buf[len-1]))
buf[--len] = ' \0;
             if('buf[0] == '#') continue;
              IplImage* img = cvLoadImage( buf, 0 );
              if( !img )
                    break;
             imageSize = cvGetsize(imq);imageNames[lr].push_back(buf);
       //FIND CHESSBOARDS AND CORNERS THEREIN:
            for( int s = 1; s \le maxScale; s++ )
\left\{ \begin{array}{cc} 0 & 0 & 0 \\ 0 & 0 & 0 \\ 0 & 0 & 0 \\ 0 & 0 & 0 \\ 0 & 0 & 0 \\ 0 & 0 & 0 \\ 0 & 0 & 0 \\ 0 & 0 & 0 \\ 0 & 0 & 0 \\ 0 & 0 & 0 \\ 0 & 0 & 0 \\ 0 & 0 & 0 \\ 0 & 0 & 0 & 0 \\ 0 & 0 & 0 & 0 \\ 0 & 0 & 0 & 0 \\ 0 & 0 & 0 & 0 & 0 \\ 0 & 0 & 0 & 0 & 0 \\ 0 & 0 & 0 & 0 & 0 \\ 0 & 0 & 0 & 0 & 0 \\ 0 & 0 IplImage* timg = img;
                    if( s > 1 )
{
                          timg = cvCreateImage(cvSize(img->width*s,img->height*s),
                                 img->depth, img->nChannels );
                           cvResize( img, timg, CV_INTER_CUBIC );
 }
                    result = cvFindChessboardCorners( timg, cvSize(nx, ny),
                           &temp[0], &count,
                           CV_CALIB_CB_ADAPTIVE_THRESH |
                          CV_CALIB_CB_NORMALIZE_IMAGE);
                   if (\text{timg} != \text{img})
                           cvReleaseImage( &timg );
                   if( result || s == maxScale )
                          for( j = 0; j < count; j++ )
\left\{ \begin{array}{cc} 0 & 0 & 0 \\ 0 & 0 & 0 \\ 0 & 0 & 0 \\ 0 & 0 & 0 \\ 0 & 0 & 0 \\ 0 & 0 & 0 \\ 0 & 0 & 0 \\ 0 & 0 & 0 \\ 0 & 0 & 0 \\ 0 & 0 & 0 \\ 0 & 0 & 0 \\ 0 & 0 & 0 & 0 \\ 0 & 0 & 0 & 0 \\ 0 & 0 & 0 & 0 \\ 0 & 0 & 0 & 0 & 0 \\ 0 & 0 & 0 & 0 & 0 \\ 0 & 0 & 0 & 0 & 0 \\ 0 & 0 & 0 & 0 & 0 \\ 0 & 0 & 0 & 0 & 0temp[j].x /= s;
                          temp[j].y /= s;
 }
                    if( result )
                           break;
 }
              if( displayCorners )
\left\{ \begin{array}{cc} 0 & 0 & 0 \\ 0 & 0 & 0 \\ 0 & 0 & 0 \\ 0 & 0 & 0 \\ 0 & 0 & 0 \\ 0 & 0 & 0 \\ 0 & 0 & 0 \\ 0 & 0 & 0 \\ 0 & 0 & 0 \\ 0 & 0 & 0 \\ 0 & 0 & 0 \\ 0 & 0 & 0 & 0 \\ 0 & 0 & 0 & 0 \\ 0 & 0 & 0 & 0 \\ 0 & 0 & 0 & 0 & 0 \\ 0 & 0 & 0 & 0 & 0 \\ 0 & 0 & 0 & 0 & 0 \\ 0 & 0 & 0 & 0 & 0 \\ 0 & 0 & 0 & 0 & 0 printf("%s\n", buf);
                    IplImage* cimg = cvCreateImage( imageSize, 8, 3 );
                    cvCvtColor( img, cimg, CV_GRAY2BGR );
                    cvDrawChessboardCorners( cimg, cvSize(nx, ny), &temp[0],
                          count, result );
                    cvShowImage( "corners", cimg );
                    cvReleaseImage( &cimg );
                   int c = cvWaitKey(1000);if( c == 27 || c == 'q' || c == 'Q' ) //Allow ESC to quit
                          ext(-1); }
              else
                   putchar('.');
             N = pts.size();
             pts.resize(N + n, cvPoint2D32f(0,0));
            active[lr].push_back((uchar)result);
      //assert( result != 0 );
              if( result )
\left\{ \begin{array}{cc} 0 & 0 & 0 \\ 0 & 0 & 0 \\ 0 & 0 & 0 \\ 0 & 0 & 0 \\ 0 & 0 & 0 \\ 0 & 0 & 0 \\ 0 & 0 & 0 \\ 0 & 0 & 0 \\ 0 & 0 & 0 \\ 0 & 0 & 0 \\ 0 & 0 & 0 \\ 0 & 0 & 0 & 0 \\ 0 & 0 & 0 & 0 \\ 0 & 0 & 0 & 0 \\ 0 & 0 & 0 & 0 & 0 \\ 0 & 0 & 0 & 0 & 0 \\ 0 & 0 & 0 & 0 & 0 \\ 0 & 0 & 0 & 0 & 0 \\ 0 & 0 & 0 & 0 & 0 //Calibration will suffer without subpixel interpolation
                    cvFindCornerSubPix( img, &temp[0], count,
                           cvSize(11, 11), cvSize(-1,-1),
                           cvTermCriteria(CV_TERMCRIT_ITER+CV_TERMCRIT_EPS,
                          30, 0.01) );
                   copy( temp.begin(), temp.end(), pts.begin() + N );
 }
              cvReleaseImage( &img );
 }
       fclose(f);
      printf("\n");
// HARVEST CHESSBOARD 3D OBJECT POINT LIST:
      nframes = active[0].size();//Number of good chessboads found
       objectPoints.resize(nframes*n);
      for( i = 0; i < ny; i++)for( j = 0; j < nx; j++)objectPoints[i*nx + j] = cvPoint3D32f(i*squareSize, j*squareSize, 0);
      for( i = 1; i < nframes; i++ )
```

```
 copy( objectPoints.begin(), objectPoints.begin() + n,
         objectPoints.begin() + i*n );
   npoints.resize(nframes,n);<br>N = nframes*n;
N = nframes*n;
 CvMat _objectPoints = cvMat(1, N, CV_32FC3, &objectPoints[0] );
CvMat imagePoints1 = cvMat(1, N, CV 32FC2, &points[0][0] );
CvMat imagePoints2 = cvMat(1, N, CV 32FC2, &points[1][0] );
 CvMat _npoints = cvMat(1, npoints.size(), CV_32S, &npoints[0] );
    cvSetIdentity(& M1);
     cvSetIdentity(&_M2);
     cvZero(&_D1);
     cvZero(&_D2);
// CALIBRATE THE STEREO CAMERAS
    printf("Running stereo calibration ...");
     fflush(stdout);
    cvStereoCalibrate( & objectPoints, & imagePoints1,
        & imagePoints2, & npoints,
         &_M1, &_D1, &_M2, &_D2,
        imageSize, \&R, \&T, \&E, \&F, cvTermCriteria(CV_TERMCRIT_ITER+
 CV_TERMCRIT_EPS, 100, 1e-5),
         CV_CALIB_FIX_ASPECT_RATIO +
         CV_CALIB_ZERO_TANGENT_DIST +
        CV<sup>CALIB</sub> SAME FOCAL LENGTH ) ;</sup>
   printf(" done\n");
// CALIBRATION QUALITY CHECK
// because the output fundamental matrix implicitly
// includes all the output information,
// we can check the quality of calibration using the
// epipolar geometry constraint: m2^t*F*m1=0
    vector<CvPoint3D32f> lines[2];
    points[0].resize(N);
    points[1].resize(N);
imagePoints1 = cvMat(1, N, CV 32FC2, $points[0][0] );
imagePoints2 = cvMat(1, N, CV 32FC2, $points[1][0] ) ;
    lines[0].resize(N);
     lines[1].resize(N);
    CvMat _L1 = \text{cvMat}(1, N, \text{CV}_32FC3, \text{ alines}[0][0]);CvMat L2 = cvMat(1, N, CV 32FC3, \text{ \& lines}[1][0]);//Always work in undistorted space
    cvUndistortPoints( &_imagePoints1, &_imagePoints1,
        &_M1, &_D1, 0, &_M1 );
     cvUndistortPoints( &_imagePoints2, &_imagePoints2,
        &_M2, &_D2, 0, &_M2 );
     cvComputeCorrespondEpilines( &_imagePoints1, 1, &_F, &_L1 );
    cvComputeCorrespondEpilines( & imagePoints2, 2, & F, & L2 );
     double avgErr = 0;
    for( i = 0; i < N; i^{++})
     {
        double err = fabs(points[0][i].x*lines[1][i].x + points[0][i].y*lines[1][i].y + lines[1][i].z)
              + fabs(points[1][i].x*lines[0][i].x +
             points[1][i].y*lines[0][i].y + lines[0][i].z);
         avgErr += err;
 }
   printf( "avg err = \gamma)", avgErr/(nframes*n) );
//COMPUTE AND DISPLAY RECTIFICATION
    if( showUndistorted )
     {
         CvMat* mx1 = cvCreateMat( imageSize.height,
             imageSize.width, CV_32F );
         CvMat* my1 = cvCreateMat( imageSize.height,
             imageSize.width, CV_32F );
        CvMat* mx2 = cvCreateMat ( imageSize.height,
             imageSize.width, CV_32F );
         CvMat* my2 = cvCreateMat( imageSize.height,
             imageSize.width, CV_32F );
        CvMat* imglr = cvCreateMat ( imageSize.height,
           imageSize.width, CV 8U );
        CvMat* img2r = cvCreateMat (imageSize.height,
            imageSize.width, CV_8U );
```

```
 CvMat* disp = cvCreateMat( imageSize.height,
                 imageSize.width, CV_16S );
          CvMat* vdisp = cvCreateMat( imageSize.height,
               imageSize.width, CV 8U );
           CvMat* pair;
           double R1[3][3], R2[3][3], P1[3][4], P2[3][4];
CvMat R1 = cvMat(3, 3, CV64F, R1);CvMat _R2 = cvMat(3, 3, CV_64F, R2);// IF BY CALIBRATED (BOUGUET'S METHOD)
           if( useUncalibrated == 0 )
\left\{ \begin{array}{cc} 0 & 0 & 0 \\ 0 & 0 & 0 \\ 0 & 0 & 0 \\ 0 & 0 & 0 \\ 0 & 0 & 0 \\ 0 & 0 & 0 \\ 0 & 0 & 0 \\ 0 & 0 & 0 \\ 0 & 0 & 0 \\ 0 & 0 & 0 \\ 0 & 0 & 0 \\ 0 & 0 & 0 \\ 0 & 0 & 0 & 0 \\ 0 & 0 & 0 & 0 \\ 0 & 0 & 0 & 0 \\ 0 & 0 & 0 & 0 & 0 \\ 0 & 0 & 0 & 0 & 0 \\ 0 & 0 & 0 & 0 & 0 \\ 0 & 0 & 0 & 0 & 0 \\ 0 & 0CvMat P1 = cvMat(3, 4, CV64F, P1);CvMat P2 = cvMat(3, 4, CV64F, P2);cvStereoRectify( & M1, & M2, & D1, & D2, imageSize,
                     &R, &C_T, \dots\overline{\&} R1, \overline{\&} R2, \& P1, \& P2, 0,
                     0/*CV CALIB ZERO DISPARITY*/ );
                isVerticalStereo = fabs(P2[1][3]) > fabs(P2[0][3]);
      //Precompute maps for cvRemap()
                cvInitUndistortRectifyMap(& M1, & D1, & R1, & P1, mx1, my1);
                cvInitUndistortRectifyMap(&_M2, &_D2, &_R2, &_P2, mx2, my2);
            }
//OR ELSE HARTLEY'S METHOD
          else if( useUncalibrated == 1 || useUncalibrated == 2 )
        // use intrinsic parameters of each camera, but
       // compute the rectification transformation directly
       // from the fundamental matrix
\left\{ \begin{array}{cc} 0 & 0 & 0 \\ 0 & 0 & 0 \\ 0 & 0 & 0 \\ 0 & 0 & 0 \\ 0 & 0 & 0 \\ 0 & 0 & 0 \\ 0 & 0 & 0 \\ 0 & 0 & 0 \\ 0 & 0 & 0 \\ 0 & 0 & 0 \\ 0 & 0 & 0 \\ 0 & 0 & 0 & 0 \\ 0 & 0 & 0 & 0 \\ 0 & 0 & 0 & 0 \\ 0 & 0 & 0 & 0 & 0 \\ 0 & 0 & 0 & 0 & 0 \\ 0 & 0 & 0 & 0 & 0 \\ 0 & 0 & 0 & 0 & 0 \\ 0 & 0 & 0 & 0 & 0 double H1[3][3], H2[3][3], iM[3][3];
CvMat H1 = cvMat(3, 3, CV64F, H1);CVMat \frac{1}{12} = cvMat(3, 3, CV_64F, H1);<br>CVMat \frac{1}{12} = cvMat(3, 3, CV_64F, H2);
CvMat iM = cvMat(3, 3, CV64F, iM); //Just to show you could have independently used F
                 if( useUncalibrated == 2 )
                      cvFindFundamentalMat( &_imagePoints1,
                     & imagePoints2, & F);
                 cvStereoRectifyUncalibrated( &_imagePoints1,
                      &_imagePoints2, &_F,
                      imageSize,
                      &_H1, &_H2, 3);
                cvInvert(\& \overline{M1}, \& \underline{iM}); cvMatMul(&_H1, &_M1, &_R1);
                cvMatMul (\&iM, \&RI, \&RI);
                 cvInvert(&_M2, &_iM);
                cvMatMul(\overline{\text{A}}H2, \overline{\text{A}}M2, \overline{\text{A}}R2);
               cvMatMul(\overline{\delta}iM, \overline{\delta}R2, \overline{\delta}R2);
      //Precompute map for cvRemap()
                cvInitUndistortRectifyMap(& M1, & D1, & R1, & M1, mx1, my1);
                cvInitUndistortRectifyMap(& M2, & D1, & R2, & M2, mx2, my2);
 }
           else
                 assert(0);
           cvNamedWindow( "rectified", 1 );
// RECTIFY THE IMAGES AND FIND DISPARITY MAPS
           if( !isVerticalStereo )
                 pair = cvCreateMat( imageSize.height, imageSize.width*2,
                CV 8UC3 );
           else
                 pair = cvCreateMat( imageSize.height*2, imageSize.width,
                CV 8UC3 );
//Setup for finding stereo corrrespondences
           CvStereoBMState *BMState = cvCreateStereoBMState();
           assert(BMState != 0);
           BMState->preFilterSize=41;
           BMState->preFilterCap=31;
           BMState->SADWindowSize=41;
           BMState->minDisparity=-64;
           BMState->numberOfDisparities=128;
           BMState->textureThreshold=10;
           BMState->uniquenessRatio=15;
          for( i = 0; i < nframes; i++ )
```

```
\left\{ \begin{array}{cc} 0 & 0 & 0 \\ 0 & 0 & 0 \\ 0 & 0 & 0 \\ 0 & 0 & 0 \\ 0 & 0 & 0 \\ 0 & 0 & 0 \\ 0 & 0 & 0 \\ 0 & 0 & 0 \\ 0 & 0 & 0 \\ 0 & 0 & 0 \\ 0 & 0 & 0 \\ 0 & 0 & 0 \\ 0 & 0 & 0 & 0 \\ 0 & 0 & 0 & 0 \\ 0 & 0 & 0 & 0 \\ 0 & 0 & 0 & 0 & 0 \\ 0 & 0 & 0 & 0 & 0 \\ 0 & 0 & 0 & 0 & 0 \\ 0 & 0 & 0 & 0 & 0 \\ 0 & 0 IplImage* img1=cvLoadImage(imageNames[0][i].c_str(),0);
              IplImage* img2=cvLoadImage(imageNames[1][i].c_str(),0);
             if( img1 && img2 )
\{ CvMat part;
                  cvRemap( img1, img1r, mx1, my1 );
 cvRemap( img2, img2r, mx2, my2 );
                 if( !isVerticalStereo || useUncalibrated != 0 )
{
                // When the stereo camera is oriented vertically,
                // useUncalibrated==0 does not transpose the
                // image, so the epipolar lines in the rectified
                // images are vertical. Stereo correspondence
                // function does not support such a case.
                      cvFindStereoCorrespondenceBM( img1r, img2r, disp,
                          BMState);
 cvNormalize( disp, vdisp, 0, 256, CV_MINMAX );
 cvNamedWindow( "disparity" );
                       cvShowImage( "disparity", vdisp );
 }
                 if( !isVerticalStereo )
{
                      cvGetCols( pair, &part, 0, imageSize.width );
                      cvCvtColor( img1r, &part, CV_GRAY2BGR );
                      cvGetCols( pair, &part, imageSize.width,
                           imageSize.width*2 );
                      cvCvtColor( img2r, &part, CV_GRAY2BGR );
                      for( j = 0; j < imageSize.height; j == 16 )
                           cvLine( pair, cvPoint(0,j),
                          cvPoint(imageSize.width*2,j),
                          CV_RGB(0,255,0));
 }
                 else
 {
 cvGetRows( pair, &part, 0, imageSize.height );
                      cvCvtColor( img1r, &part, CV GRAY2BGR );
                     cvGetRows( pair, &part, imageSize.height,
                           imageSize.height*2 );
                      cvCvtColor( img2r, &part, CV_GRAY2BGR );
                      for( j = 0; j < imageSize.width; j += 16)
                           cvLine( pair, cvPoint(j,0),
                          cvPoint(j,imageSize.height*2),
                          CV_RGB(0,255,0));
 }
                  cvShowImage( "rectified", pair );
                 if('cvWaitKey() == 27') break;
 }
              cvReleaseImage( &img1 );
              cvReleaseImage( &img2 );
 }
         cvReleaseStereoBMState(&BMState);
         cvReleaseMat( &mx1 );
         cvReleaseMat( &my1 );
         cvReleaseMat( &mx2 );
         cvReleaseMat( &my2 );
         cvReleaseMat( &img1r );
         cvReleaseMat( &img2r );
         cvReleaseMat( &disp );
     }
int main(void)
     StereoCalib("stereo_calib.txt", 9, 6, 1);
     return 0;
```
}

{

}

Petunjuk praktikum:

- Siapkan *chessboard* (papan catur) seperti pada percobaan diatas.
- Ambil beberapa gambar menggunakan dua buah kamera (stereo). Kamera kanan dan kamera kiri masing-masing sebanyak 14 kali. Seperti contoh pada gambar di bawah ini.

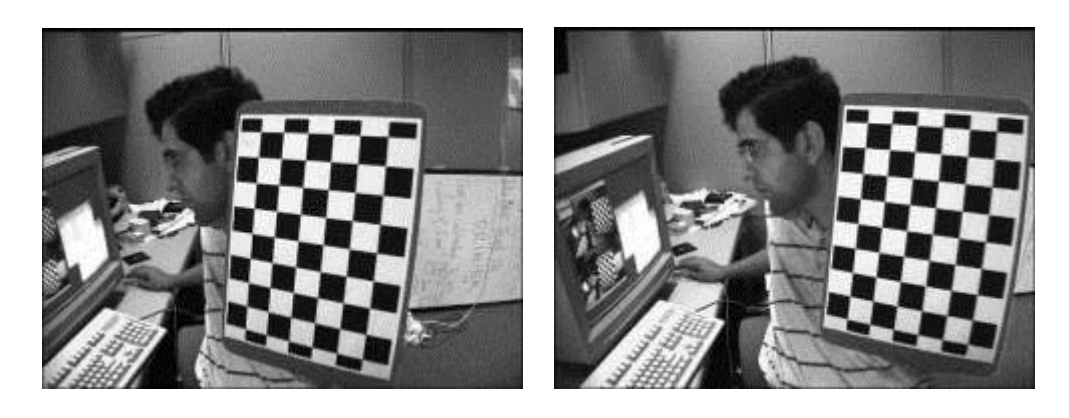

- Kemudian jalankan program, tunggu sampai muncul window baru yang merupakan hasil kalibrasi yang dapat menghasilkan kedalaman.
- Bandingkan tingkat kedalaman hasil kalibrasi dengan kedalaman sebenarnya.